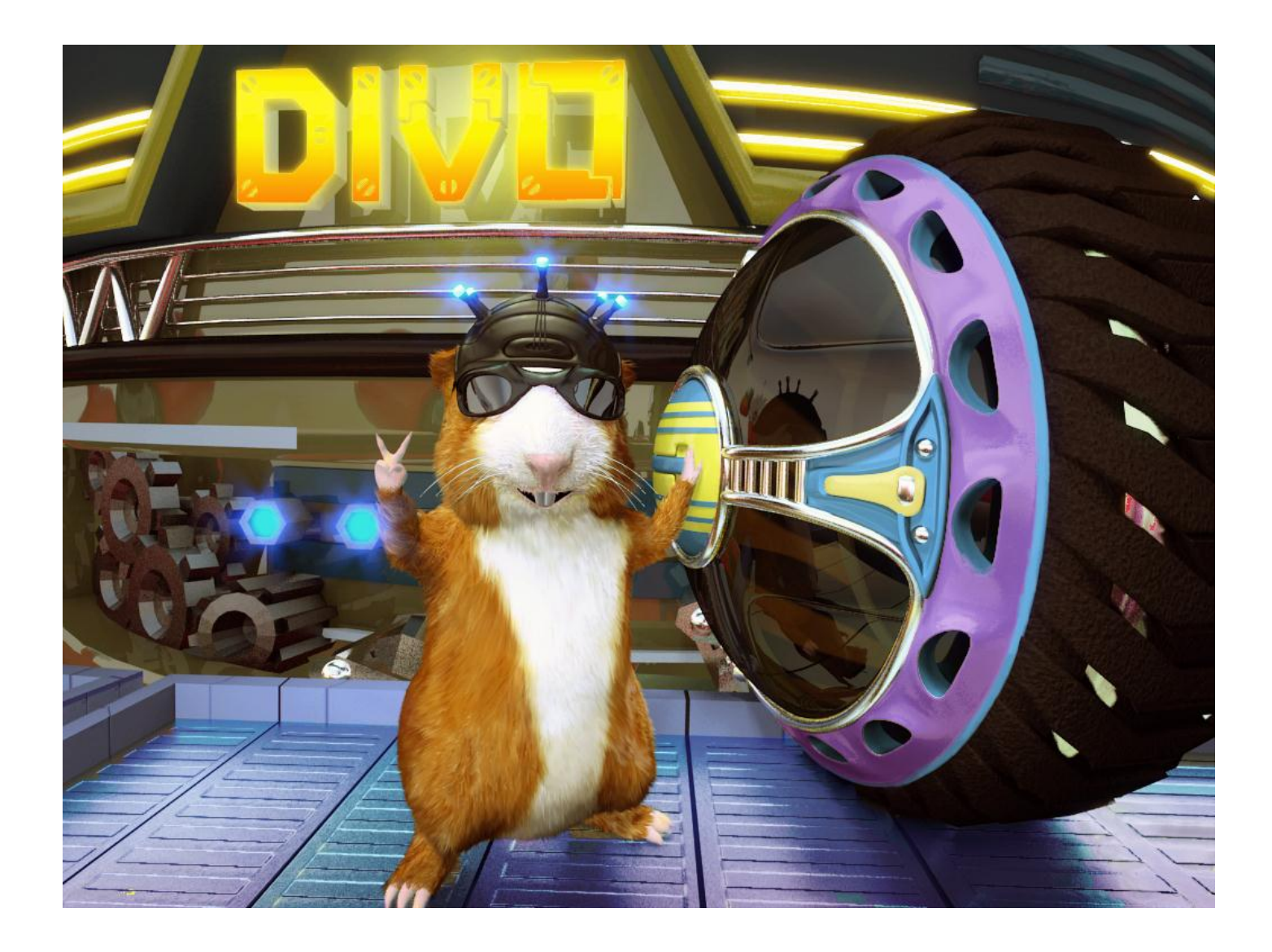

# MANUAL

#### **Contents**

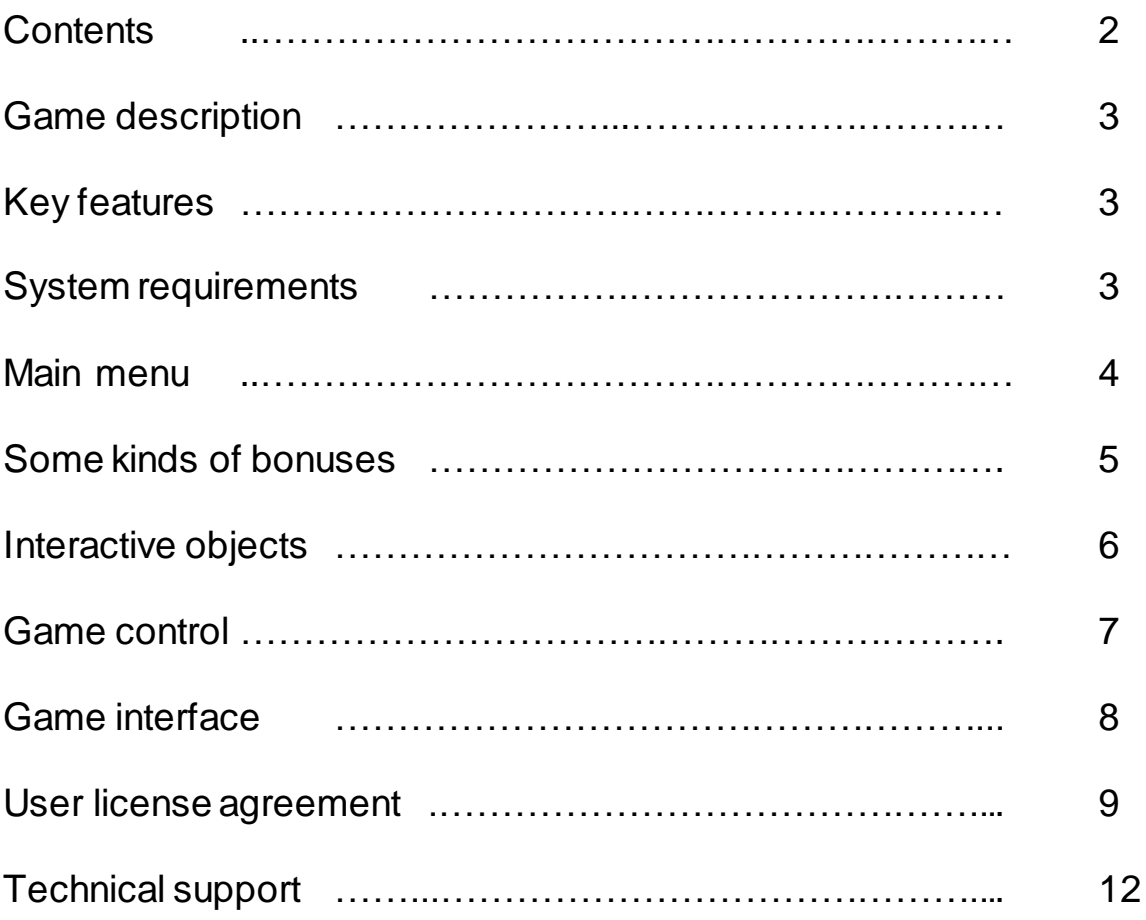

## Game Description

DIVO - this is an unusual, bright and dynamic arcade game, in which we manage the cavy in a cyber wheel! Our hero must for limited time to reach the finish point is at the level of that simultaneously avoiding collisions with enemies and collecting all sorts of bonuses, for the successful completion of levels! The game also has various elements of puzzles where we have to find certain items in order to pass this or that obstacle. Levels represent as a large tower (tower rotation depends on the movement the main character) around which are placed all the game elements: platforms, teleporters, traps, etc.

## Key features

- 25 unique levels;

- 4 boss-levels;

- 2 modes of movement of the protagonist: NORMAL mode and the MAGNET;

- The original design of the levels at which the levels are not have "left" or "right" edge, and also allows the player to walk around the tower.

- Game support Stereoscopic 3D;

- Enhanced graphics effects: Glow, SSAO, Soft Shadows. ( Require Pixel Shader 3.0 support )

### System requirements

**Operating system:** Windows XP or higher **Processor:** 1.5 Ghz or higher Memory: 512 Mb Hard disk space: 120 Mb Video: GeForce 9500 or Radeon 2600 with 256 Mb **Sound:** DirectX-compatible sound DirectX®: 9

#### Main menu

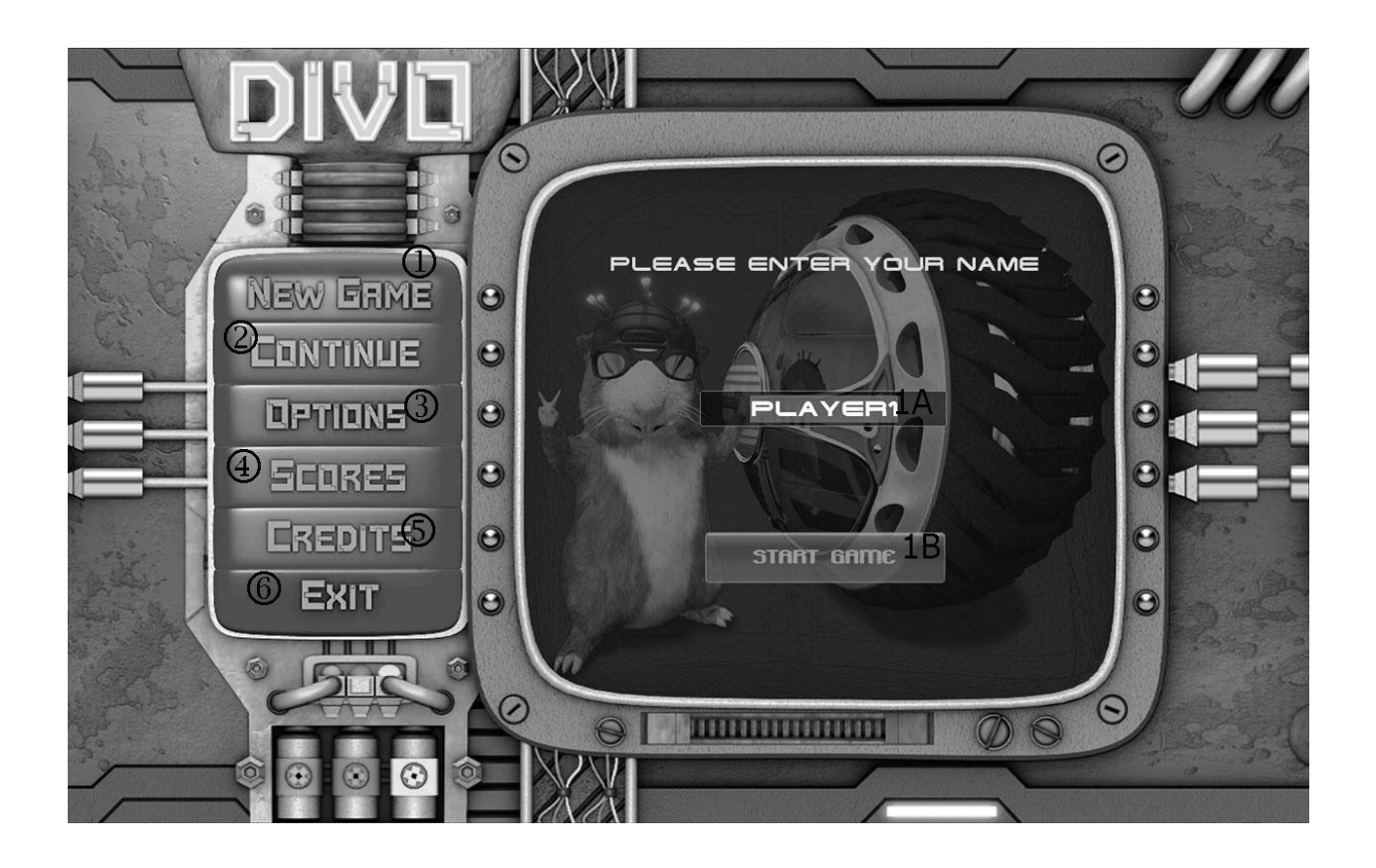

**New Game** - Choose this item to begin new game.

- **1A**  Field for input of a name of the player.
- **1B**  The button of start of new game.

**Continue** - To continue passage of game or to play in any of earlier passed levels. **Options** - Choose this item to choose the sanction of the screen, to change adjustments schedules, turn on / off window mode, to adjust loudness of sounds and

music, to include a mode 3D Anaglyph for video.

**Scores -** To look the list of the best results.

**Credits -** Creators of this game

**Exit -** Choose this item to leave game.

#### Some kinds of bonuses

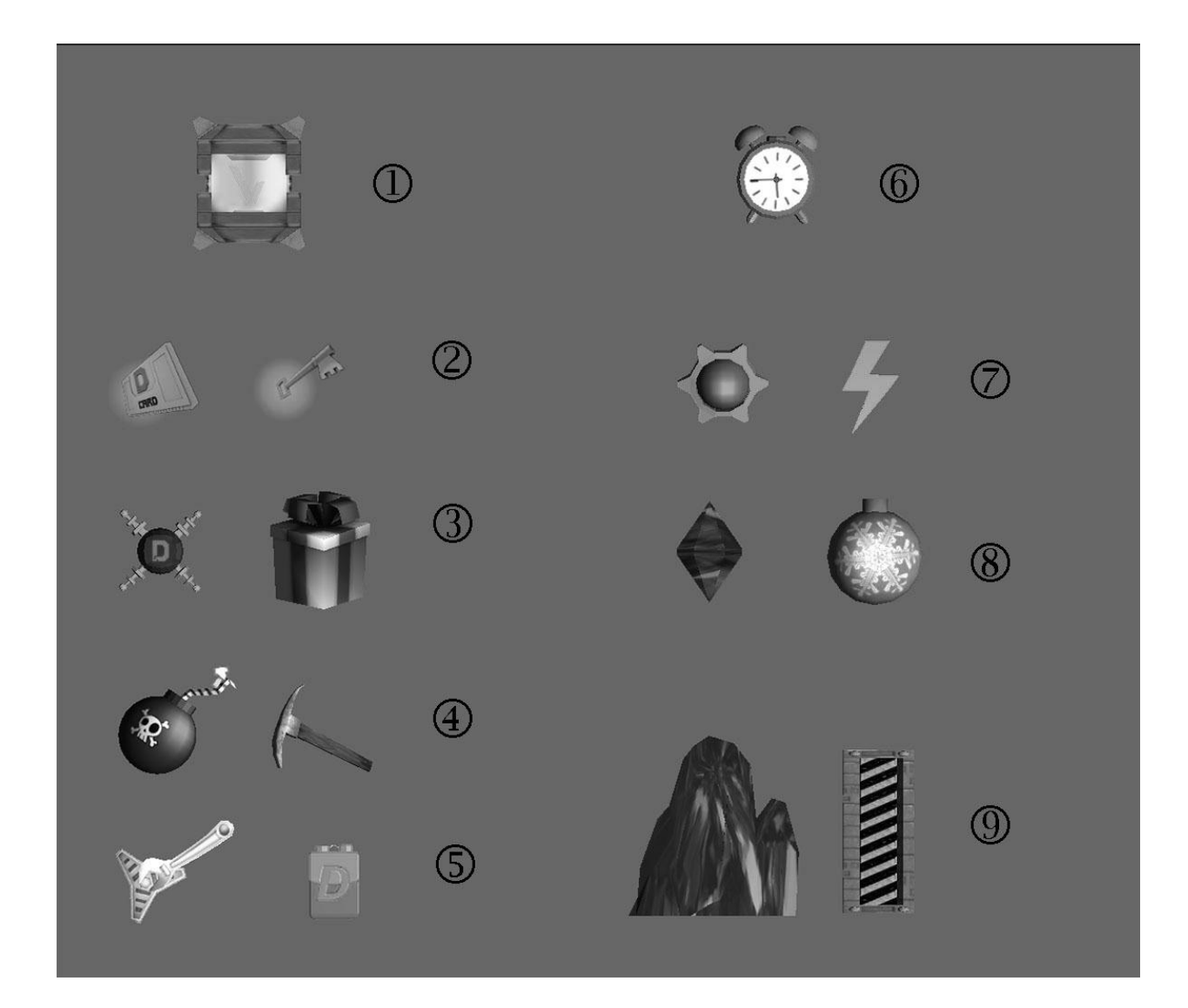

- **1 -** Icon to finish a level.
- **2 -** Bonuses for opening doors.
- **3 -** Rare bonuses.
- **4 -** Use these subjects to blow up objects blocking passes.
- **5 -** Use these bonuses for completion of health.
- **6 –** This is bonus adding time.
- **7, 8 –** This bonuses giving additional points.
- **9 -** Objects blocking passes.

## Interactive objects

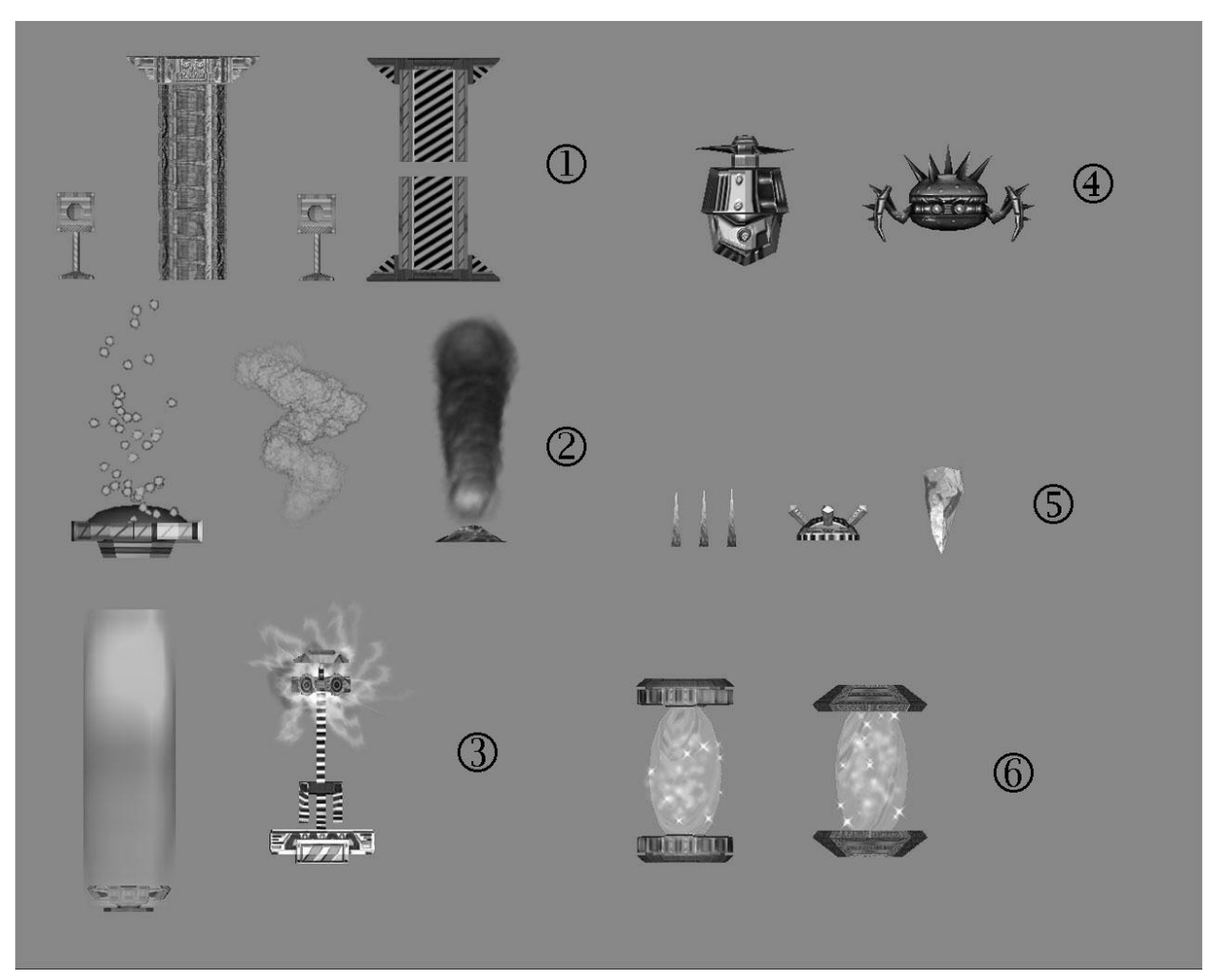

- 1. **Doors.** Open by means of keys or cards.
- 2. **Jumpers.** Helps to jump higher and farther.
- 3. **Lifts.** Use them to reach remote places at a level.
- 4. **Enemies.**Try not to deal with them, if possible jump.
- 5. **Dangers**. Be careful, they too your enemies.
- 6. **Teleport.** Help to get in other area of a level.

#### Game control

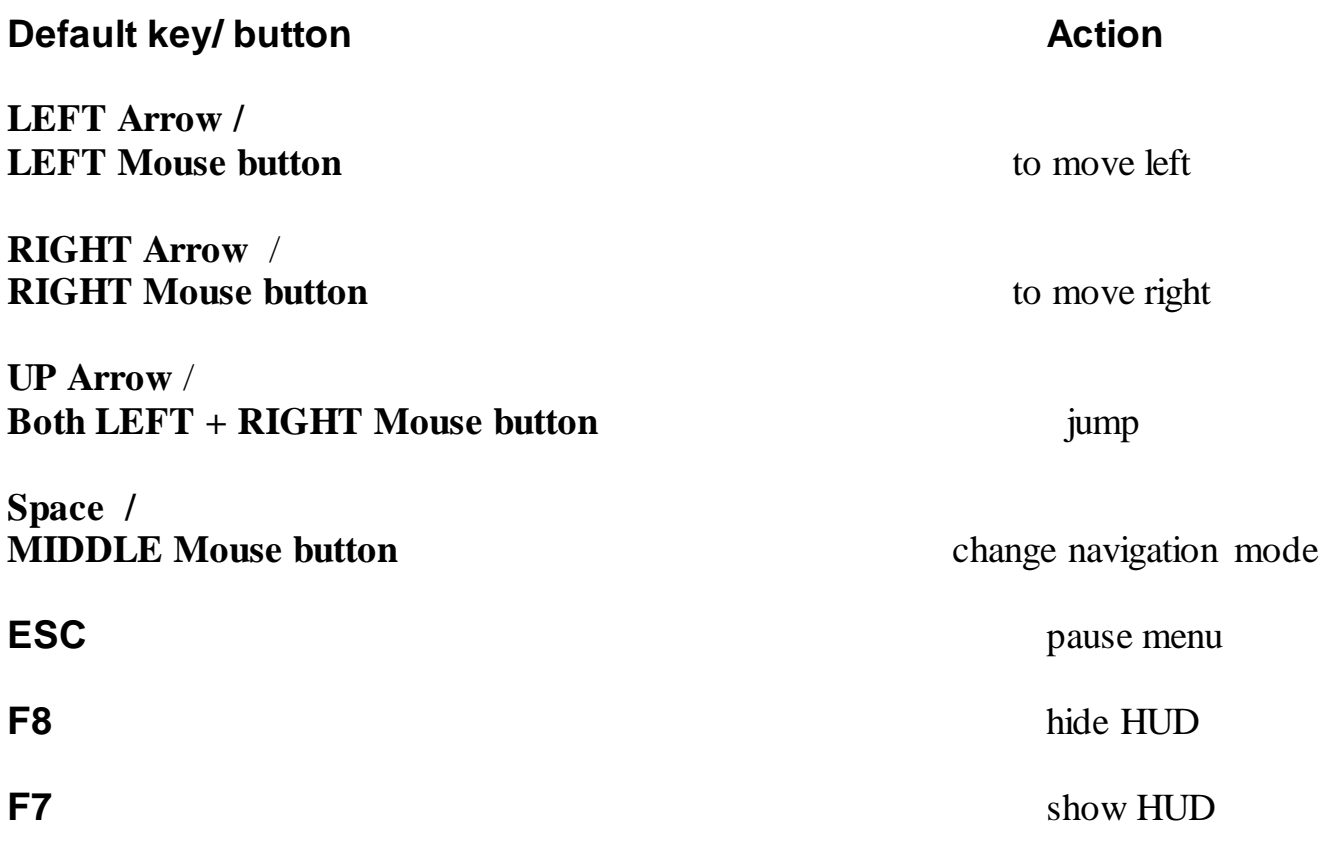

## Game interface

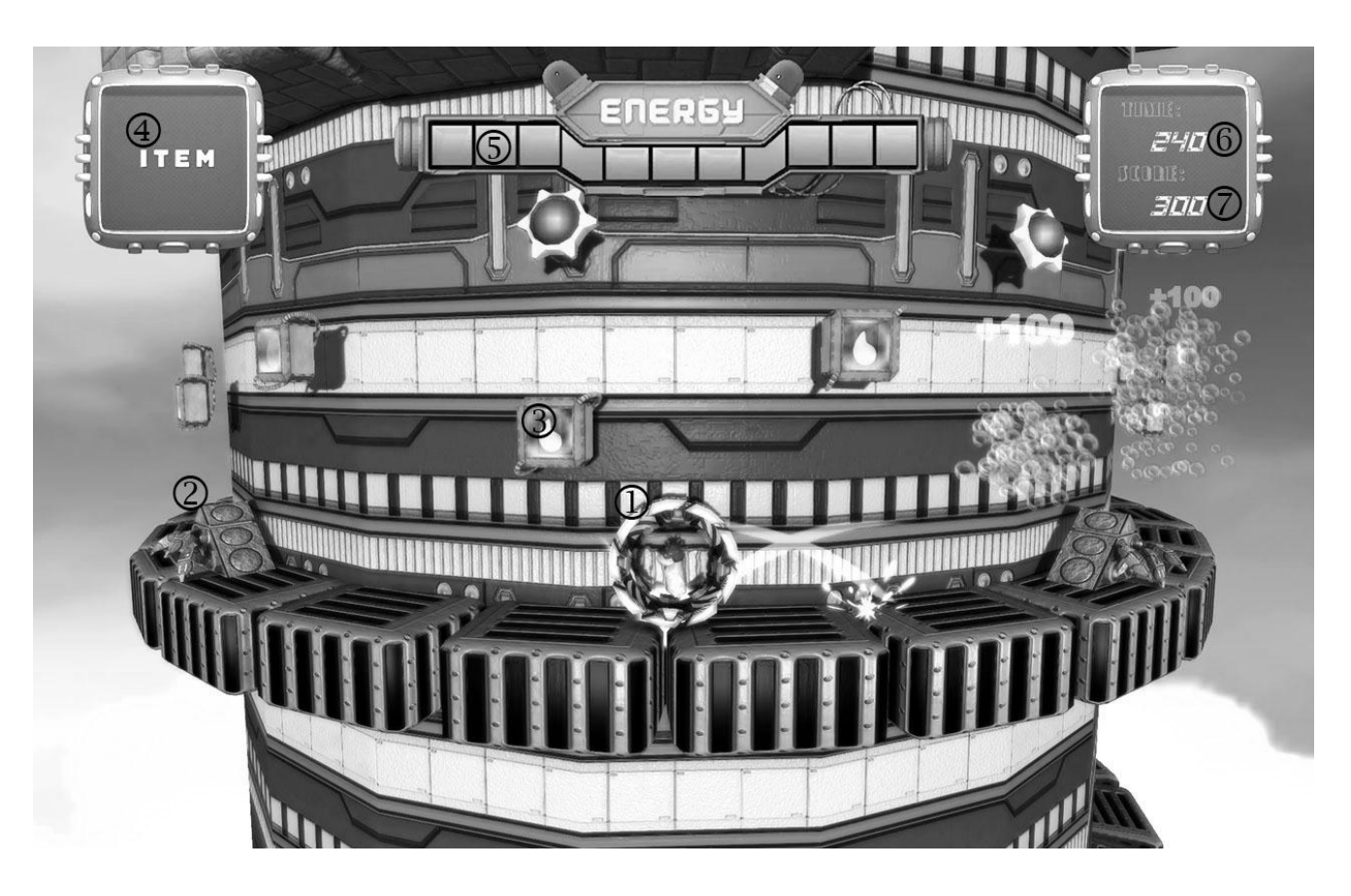

- **1. Player.**Your protagonist.
- **2. Enemy**. Be careful.
- **3. Bonus**. Pick them.
- **4. Item.** Shows that you have some object. A player can only have one item at a time.
- **5. Health.** Displays the current health of the player.
- **6. Time.** Displays the remaining time allotted to complete a level.
- **7. Scores.** Displays the current number of points.

## User license agreement.

IMPORTANT - PLEASE READ CAREFULLY.

THIS IS A LEGAL AGREEMENT BETWEEN YOU AND SOFTWARE DEVELOPER FOR THE SOFTWARE PRODUCT.

BY INSTALLING, COPYING, OR OTHERWISE USING THE PRODUCT, YOU AGREE TO BE BOUND BY THE TERMS OF THIS AGREEMENT.

IF YOU DO NOT AGREE TO THE TERMS OF THIS AGREEMENT, DO NOT INSTALL OR USE THE PRODUCT.

\_\_\_\_\_\_\_\_\_\_\_\_\_\_\_\_\_\_\_\_\_\_\_\_\_\_\_\_\_\_\_\_\_\_\_\_\_\_\_\_ Software Product: DIVO Licenses: 1 (one)

#### END USER LICENSE AGREEMENT

Roman Syrovatka (the "Author") hereby grants to you a non-exclusive license (the "License") to use the software product identified above (the "Software") on the terms set forth below.

#### 1. GRANT OF LICENSE.

This License grants you the following rights.

1.1 Software.

Except as set forth below, you may use the Software on one single computer. You may also install a copy for your exclusive use on either a home or portable computer with condition to run Software on one computer at the same time.

1.2 Storage/Network Use.

You may store or install a copy of the Software on a storage device, such as a network server, used only to install or run the Software over an internal network; however, you must acquire and dedicate a license for each individual who will use the Software. A License for the Software may not be shared or used concurrently on different computers. If the Software is installed on a network server or other system that physically allows shared access to the Software, you agree to provide technical or procedural methods to prevent use of the Software by individuals not specifically licensed to use the Software pursuant to this Agreement.

1.3 Transfer.

You may transfer the Software and Documentation to a single recipient on a permanent basis provided you retain no copies of the Software or Documentation (including backup or archival copies) and the recipient agrees to the terms and conditions of this Agreement. If the Software is an upgrade, any transfer must include all prior versions of the Software and Documentation.

1.4 Evaluation.

You are hereby granted to use this Software for evaluation purposes without charge for a evaluation period of Software. If you use this Software after the evaluation period a registration fee is required.

2. DESCRIPTION OF OTHER RIGHTS AND LIMITATIONS.

2.1 Third Party's Intellectual Properties.

IT IS EXPRESSLY FORBIDDEN TO USE THE SOFTWARE FOR ILLEGAL PURPOSES, INCLUDING VIOLATION OF ANY INTELLECTUAL PROPERTIES FOR DIGITAL DATA OF THIRD PARTIES.

2.2 Reverse Engineering.

You may not modify, reverse engineer, decompile, disassemble or create derivative works based on the Software, or any portion thereof.

2.3 Copying.

You may not copy the Software or Documentation except as specifically provided by this Agreement.

2.4 Separation of Components.

The Software is licensed as a single product. You may not separate the Software's component parts for use on more than one computer.

2.5 Rental.

You may not rent or lease the Software, Source Code or Documentation. 2.6 Proprietary Notices.

You may not remove any proprietary notices, labels or marks on the Software or Documentation.

2.7 Use of Logos and Trademarks.

You may not use the Author's name, logos, or trademarks in any manner including, without limitation, in your advertising or marketing materials, except as is necessary to affix the appropriate copyright notices as required herein.

#### 3. TITLE.

Title, ownership rights, and intellectual property rights in and to the Software and Documentation shall remain in the Author and/or its suppliers. The Software and Documentation is protected by the copyright laws of Ukraine and the international copyright treaties.

#### 4. REDISTRIBUTABLES.

This is not free software. You are hereby granted a non-exclusive, royalty-free license to reproduce and distribute the evaluation Software provided and kept in its original form and that you

(a) except as required herein, do not use the Author's name, logo, or trademarks to market any software application product that incorporates the software;

(b) include the Author's copyright notice for the software (portions "Copyright (c) Roman Syrovatka. All rights reserved.") on the product CD, disk label and/or on the title page of the documentation for any software application product that incorporates the Redistributables; (c) agree to indemnify, hold harmless, and defend the Author from and against any claims or lawsuits, including attorneys fees, that arise or result from the use or distribution of any software application product that incorporates the Redistributables.

Distribution of any Software code, other than the Redistributables, is specifically prohibited unless it is agreed with the Author. You may only distribute links to the Web page of the Software ("http://www.logicdroid.webs.com").

#### 5. TERMINATION.

The License is in effect until terminated. The License will terminate automatically if you fail to comply with the limitations described herein. On termination, you must destroy all copies of the Software and Documentation.

#### 6. MISCELLANEOUS.

This Agreement represents the complete agreement concerning this License between the parties and supersedes all prior agreements and representations between them. This Agreement may be amended only in writing executed by both parties.

THE ACCEPTANCE OF ANY PURCHASE ORDER PLACED BY YOU IS EXPRESSLY MADE CONDITIONAL ON YOUR ASSENT TO THE TERMS SET FORTH HEREIN, AND NOT THOSE CONTAINED IN YOUR PURCHASE ORDER.

If any provision of this Agreement is held to be unenforceable for any reason, such provision shall be reformed only to the extent necessary to make it enforceable and the remainder of this Agreement shall nonetheless remain in full force and effect.

7. LIMITED WARRANTY.

THE SOFTWARE IS PROVIDED "AS IS" WITHOUT WARRANTY OF ANY KIND. TO THE MAXIMUM EXTENT PERMITTED BY APPLICABLE LAW, THE AUTHOR FURTHER DISCLAIMS ALL WARRANTIES, INCLUDING WITHOUT LIMITATION ANY IMPLIED WARRANTIES OF MERCHANTABILITY, FITNESS FOR A PARTICULAR PURPOSE AND NONINFRINGEMENT.

THE ENTIRE RISK ARISING OUT OF THE USE OR PERFORMANCE OF THE PRODUCT AND DOCUMENTATION REMAINS WITH RECIPIENT.

8. LIMITATION OF LIABILITY.

UNDER NO CIRCUMSTANCES AND UNDER NO LEGAL THEORY, TORT, CONTRACT, OR OTHERWISE, SHALL THE AUTHOR OR HIS SUPPLIERS OR RESELLERS BE LIABLE TO YOU OR ANY OTHER PERSON FOR ANY INDIRECT, SPECIAL, INCIDENTAL, OR CONSEQUENTIAL DAMAGES OF ANY CHARACTER INCLUDING, WITHOUT LIMITATION, DAMAGES FOR LOSS OF GOODWILL, WORK STOPPAGE, COMPUTER FAILURE OR MALFUNCTION, DATA LOSS, OR ANY AND ALL OTHER COMMERCIAL DAMAGES OR LOSSES, OR FOR ANY DAMAGES IN EXCESS OF THE AUTHOR'S LIST PRICE FOR A LICENSE TO THE SOFTWARE AND DOCUMENTATION, EVEN IF THE AUTHOR SHALL HAVE BEEN INFORMED OF THE POSSIBILITY OF SUCH DAMAGES, OR FOR ANY CLAIM BY ANY OTHER PARTY.

THIS LIMITATION OF LIABILITY SHALL NOT APPLY TO LIABILITY FOR DEATH OR PERSONAL INJURY TO THE EXTENT APPLICABLE LAW PROHIBITS SUCH LIMITATION. FURTHERMORE, SOME STATES DO NOT ALLOW THE EXCLUSION OR LIMITATION OF INCIDENTAL OR CONSEQUENTIAL DAMAGES, SO THIS LIMITATION AND EXCLUSION MAY NOT APPLY TO YOU.

## Technical support

For all technical issues please contact us by e-mail **logicd.support@gmail.com** In a letter report us any information about errors and the following data about your computer:

- Operating system
- CPU type and frequency
- The model and manufacturer of video and audio equipment
- The model and manufacturer of the device for reading DVD-ROM drive
- RAM

Also send a file DirectX Diagnostic.